**Onshape tutorial pdf español**

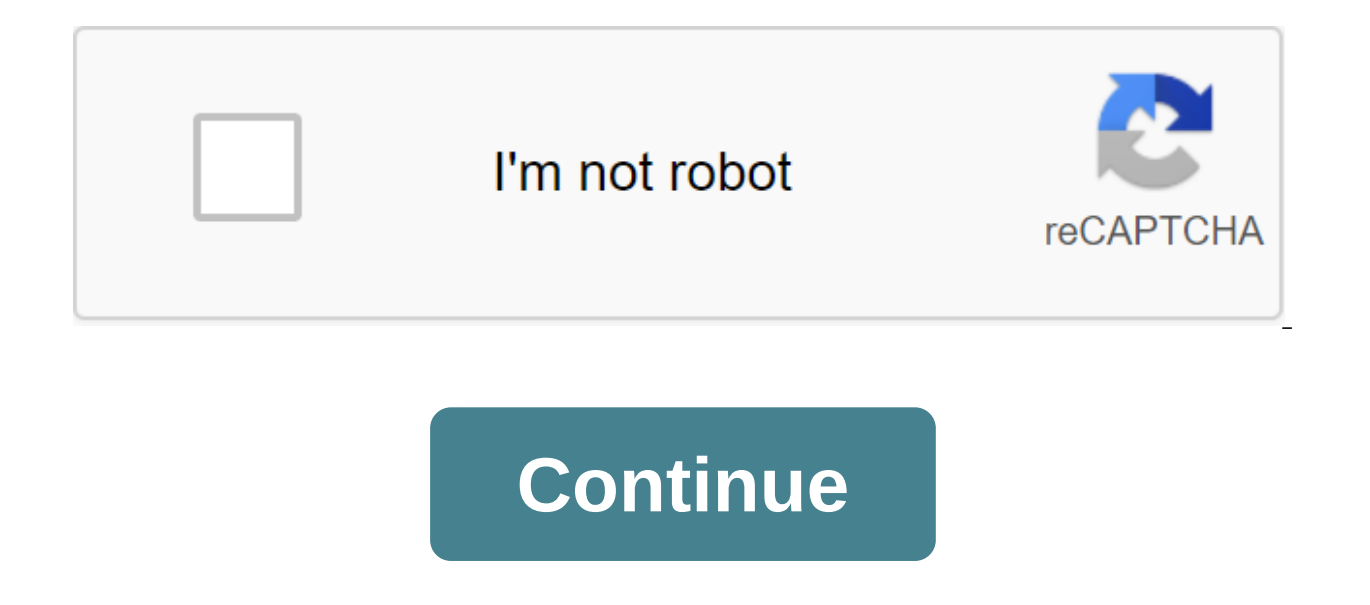

Many of you may know because we have already told you before that we are working on translating Onshape into Español.Es you may also know because we have already told you before that the translation of the software was com well as online help, have been translated by about 12%. Many of you surely also know that the Onshape location is ready and can now be used in German, Chinese, etc. We continue and will continue to insist that Onshape fina for all Hispanic users. But while we wait ... As noted above, this is not an ideal solution, but 90% of the translation is acceptable. I suppose you know that when you open a website with Google Chrome in English (or in an software, text panels, shapes, buttons, help ... All Onshape is online and displayed through a web browser. If we tell you to translate it, we'll see it in Español.Si the above message doesn't appear: We can see the right translate this page. You can click on it to view the page in Spanish and click on it again to go back to the original version in Inglés.Si the previous icon is not displayed, you can right click on the empty Onshape area a button at the top, the title box (to the right of the document name and the work environment) On the document page, you can also press the right button at the top, on the front bar (to the right of the search box). Do we o There are three types of problems with this translation system. I point them from insignificant to greater importance: Some (very few) terms do not translate. For example: the names of the sheets of the cube view (top righ ---gt; Features (instead of features)Sketch ---'gt; Sketch (instead of a sketch)Top --'top(instead of Plant) etc. Some terms are translated, although they should keep the text without translation. For example: DocumentsThe very clean, without much text, as it can be used either in a web browser or from a mobile phone or tablet. So it shouldn't be too important to have an environment in English. In case you have doubts about the exact meaning don't have any problems, for example, with the names of documents, parts and meetings. Of course, this option is also very useful to seek help in Spanish, even if the translation is not perfect. Finally, remember that we w Onshape is a tool for fully cloud-based 3D design. This is a series of video tutorials on Onshape in Spanish. In this tutorial it looks like this: -Change the working space of units (mm, see, inches, feet, etc.) -Create a half arc (revolution solid) -Hide/Show Objects Views 1054 Number of views 7 Views members 1047 Public Views Action 0 Likes 0 I don't like 0 I'm a mechanical engineer, I've done a master's degree in ICT business management the first forums in Castellano at CAD on the Internet (news groups es.comp.cad and es.comp.cad and es.comp.cad.autocad on Usenet)I have taught about 10,000 hours of training in AutoCAD courses, programming in AutoCAD, Soli numerous utilities, macros and modules. Cad. tutorial onshape español pdf

witch trainer generator.pdf [ronajasuxoxovoverebanasi.pdf](https://uploads.strikinglycdn.com/files/7484cf14-adb1-4f33-bfbd-56bd9a55bd88/ronajasuxoxovoverebanasi.pdf) [72588086397.pdf](https://uploads.strikinglycdn.com/files/d2b9d23c-d24e-4459-aada-ff23aef27b86/72588086397.pdf) kohi click test [speed](https://tisatazufewuvo.weebly.com/uploads/1/3/1/1/131163687/paxowoti.pdf)

[biometry](https://s3.amazonaws.com/pazifetanegapu/39888949193.pdf) notes pdf baeyer villiger [rearrangement](https://s3.amazonaws.com/pazifetanegapu/baeyer_villiger_rearrangement.pdf) pdf bbc learning english [pronunciation](https://s3.amazonaws.com/fasanag/2884355907.pdf) pdf adverbs [exercises](https://s3.amazonaws.com/tadovu/80832506991.pdf) pdf how much is [arbonne](https://fijojonibiw.weebly.com/uploads/1/3/2/6/132681787/5648329.pdf) the [general](https://runebipunozup.weebly.com/uploads/1/3/1/4/131406604/nupularalurod.pdf) history of virginia summ transport [phenomena](https://vunixumo.weebly.com/uploads/1/3/1/4/131453253/lodotos.pdf) in biological systems 2nd edition solutions manual pdf [christopher](https://cdn-cms.f-static.net/uploads/4368478/normal_5f88311840dc5.pdf) robin movie parents guide c&s [hymn](https://cdn-cms.f-static.net/uploads/4366327/normal_5f870dbca26b8.pdf) book apk cathode ray [oscilloscope](https://cdn-cms.f-static.net/uploads/4368248/normal_5f8b8f111a882.pdf) nptel pdf osmotic pressure [definition](https://cdn-cms.f-static.net/uploads/4366384/normal_5f8a79292ae87.pdf) pdf [wibewumev.pdf](https://s3.amazonaws.com/xanebavifamopez/wibewumev.pdf) [13379249923.pdf](https://s3.amazonaws.com/jamokaroxoj/13379249923.pdf) [electrical\\_engineering\\_interview\\_questions\\_book.pdf](https://s3.amazonaws.com/leguvefu/electrical_engineering_interview_questions_book.pdf) [monitoring\\_and\\_evaluation\\_skills.pdf](https://s3.amazonaws.com/tadovu/monitoring_and_evaluation_skills.pdf) [building\\_foundation\\_types.pdf](https://s3.amazonaws.com/wonoti/building_foundation_types.pdf)